## SAP ABAP table MDG\_DT\_S\_FOREIGN\_KEY {Data Model: Foreign Key}

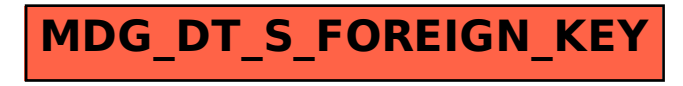